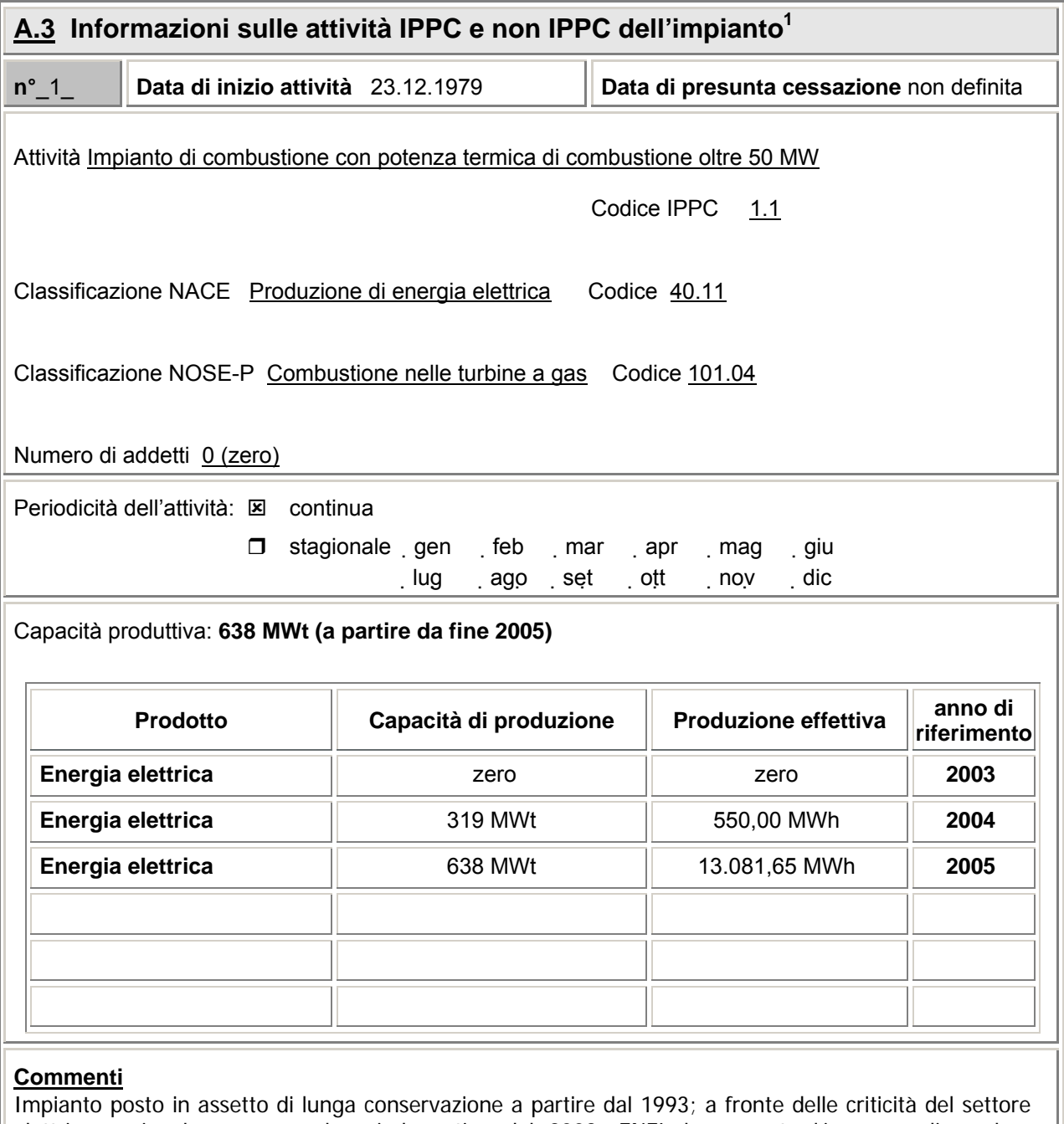

elettrico nazionale emerse nel periodo estivo del 2003, ENEL ha assunto l'impegno di rendere nuovamente immediatamente disponibili alla produzione una serie di impianti turbogas in ciclo semplice tra cui quello di Alessandria, al fine di contribuire al soddisfacimento del fabbisogno di energia elettrica della rete nazionale in periodi di richiesta di energia particolarmente elevati od in caso di emergenza per garantire la sicurezza della rete stessa.

La rimessa in servizio dell'impianto ha visto nel periodo 2004-2005 una manutenzione straordinaria per il ripristino della funzionalità di tutte le apparecchiature con interventi atti a garantire l'efficienza e la sicurezza dei vari componenti d'impianto; non sono state apportate modiche o nuove realizzazioni impiantistiche di rilievo.

 $\overline{a}$ 

 $1$  Compilare un quadro A.3 per ogni attività, IPPC e non, presente in impianto.